## **Campus Setup - Quick Checklist**

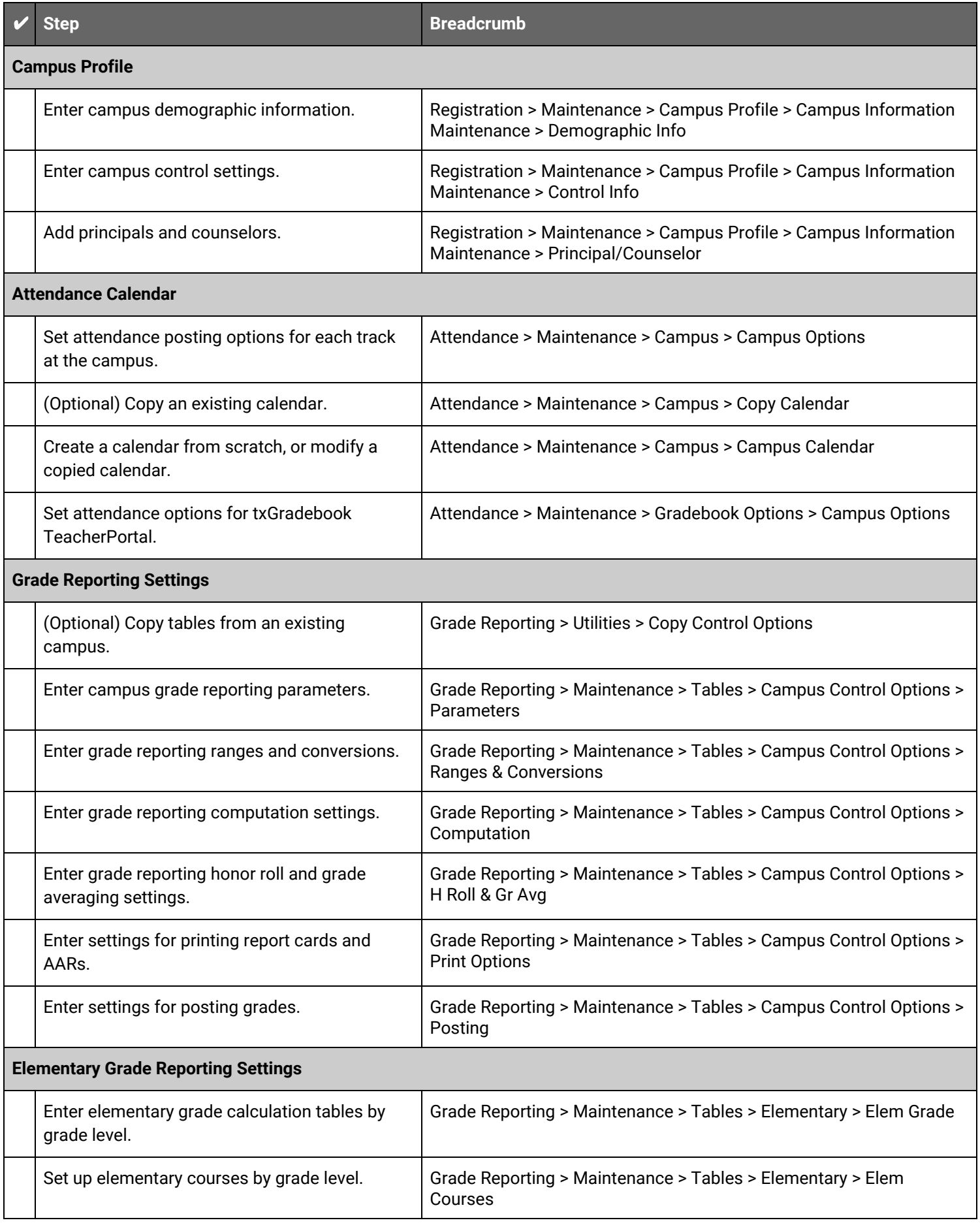

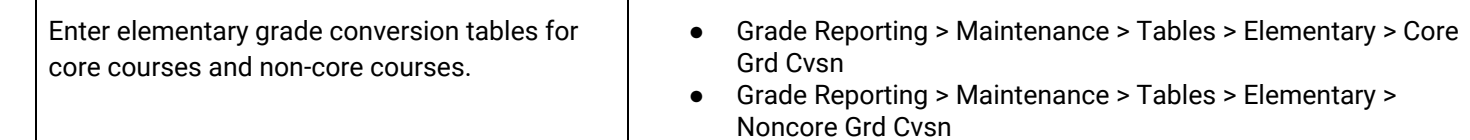

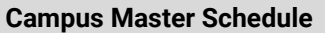

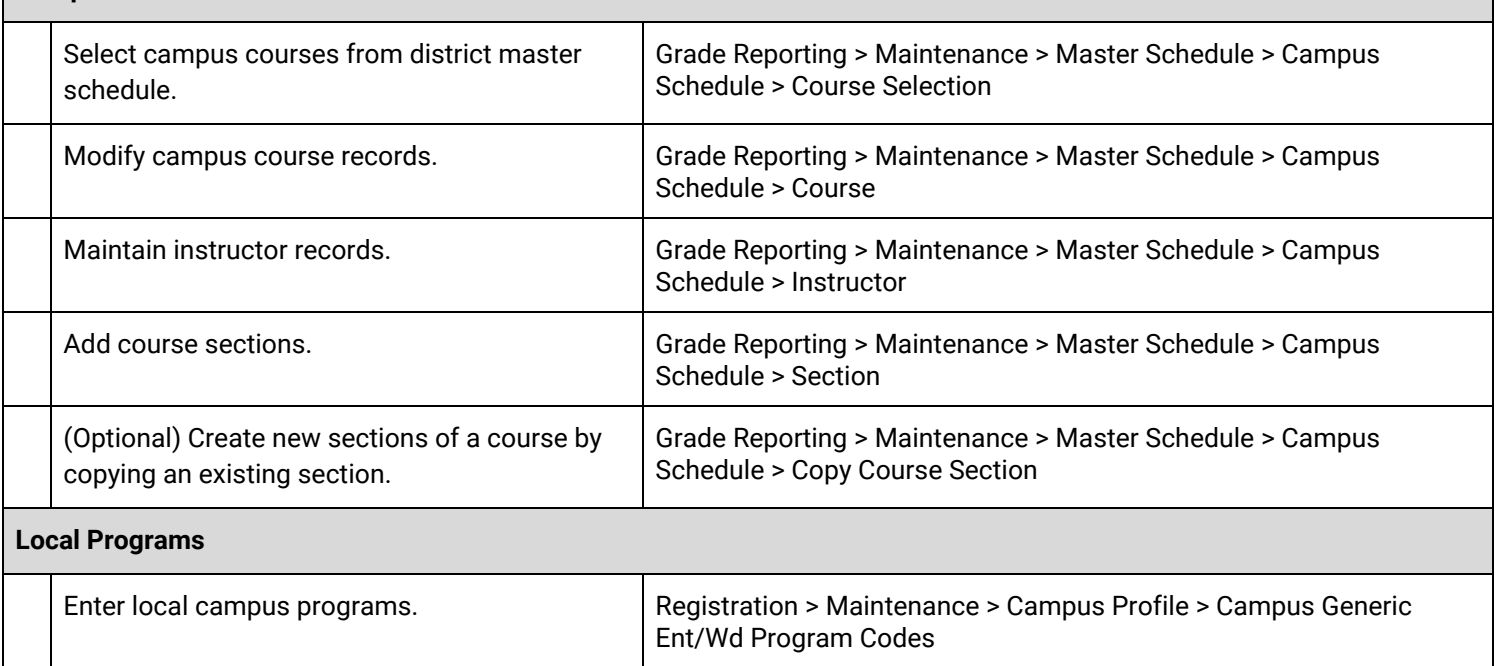

## **Move to Grade Reporting (MTGR) Settings**

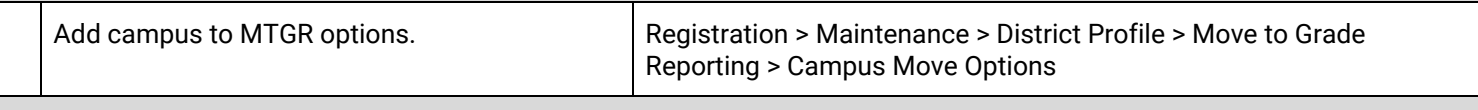

## **Scheduling**

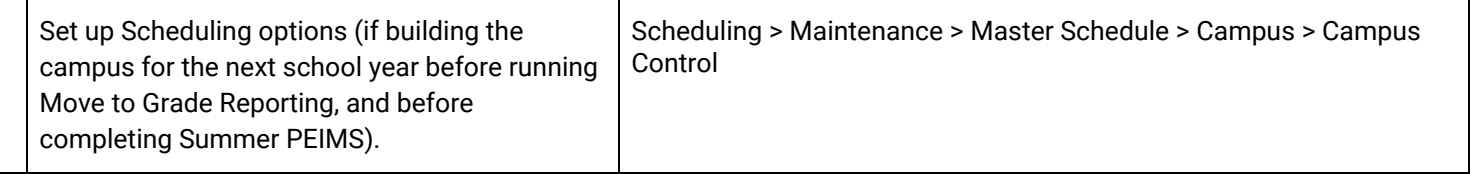

## **Campus txGradebook TeacherPortal Settings**

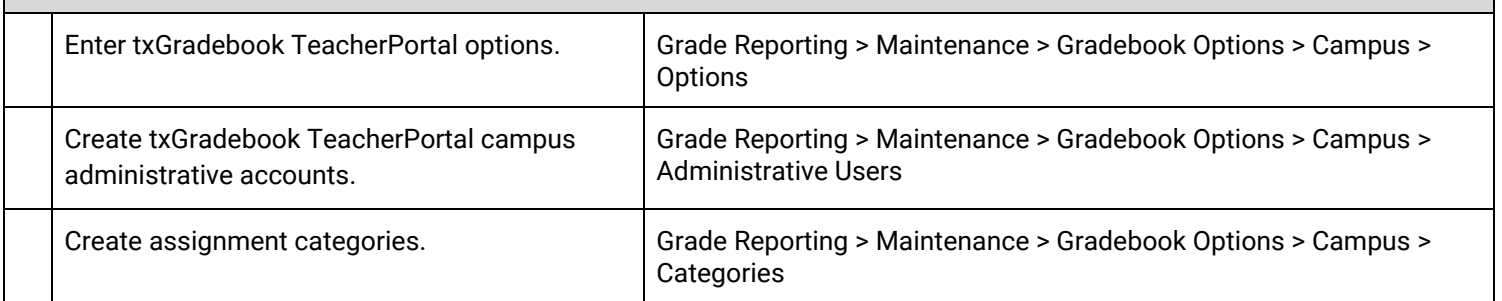